Наконец до меня дошло, какую клавишу нужно нажать, чтобы получить меню - UNDO

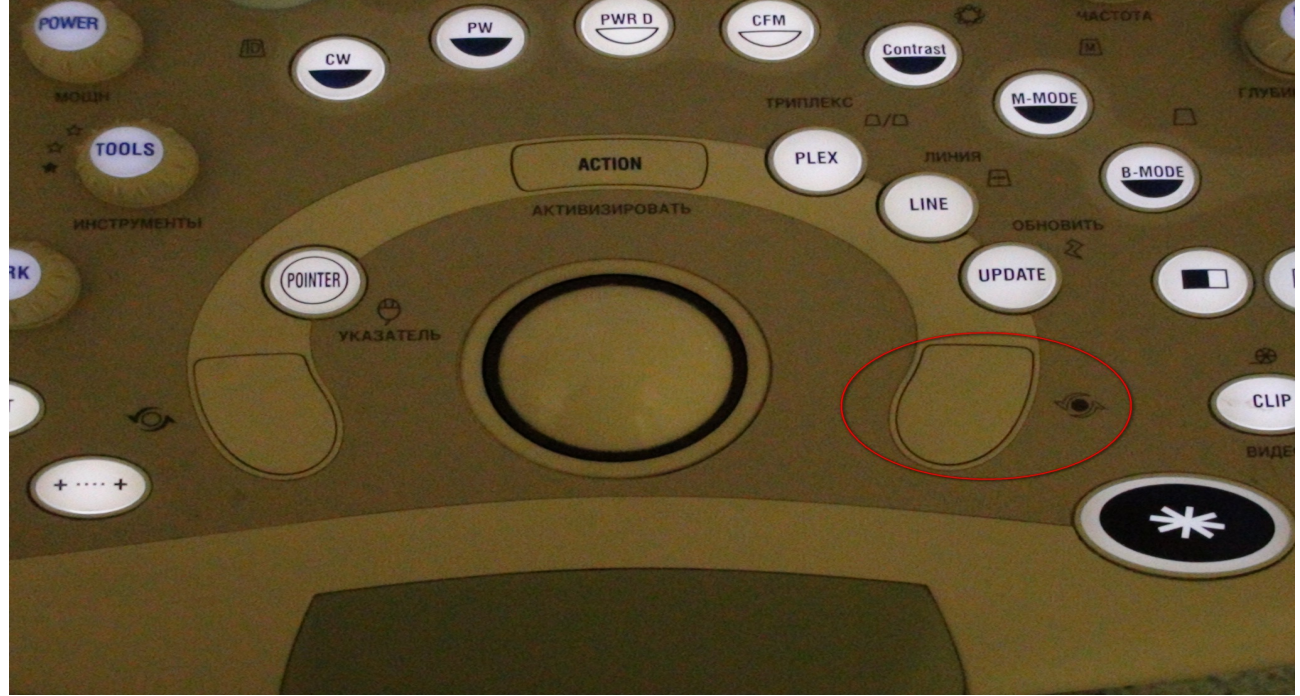

Обозначение действительно трудно с чем-либо перепутать. И вот долгожданное меню:

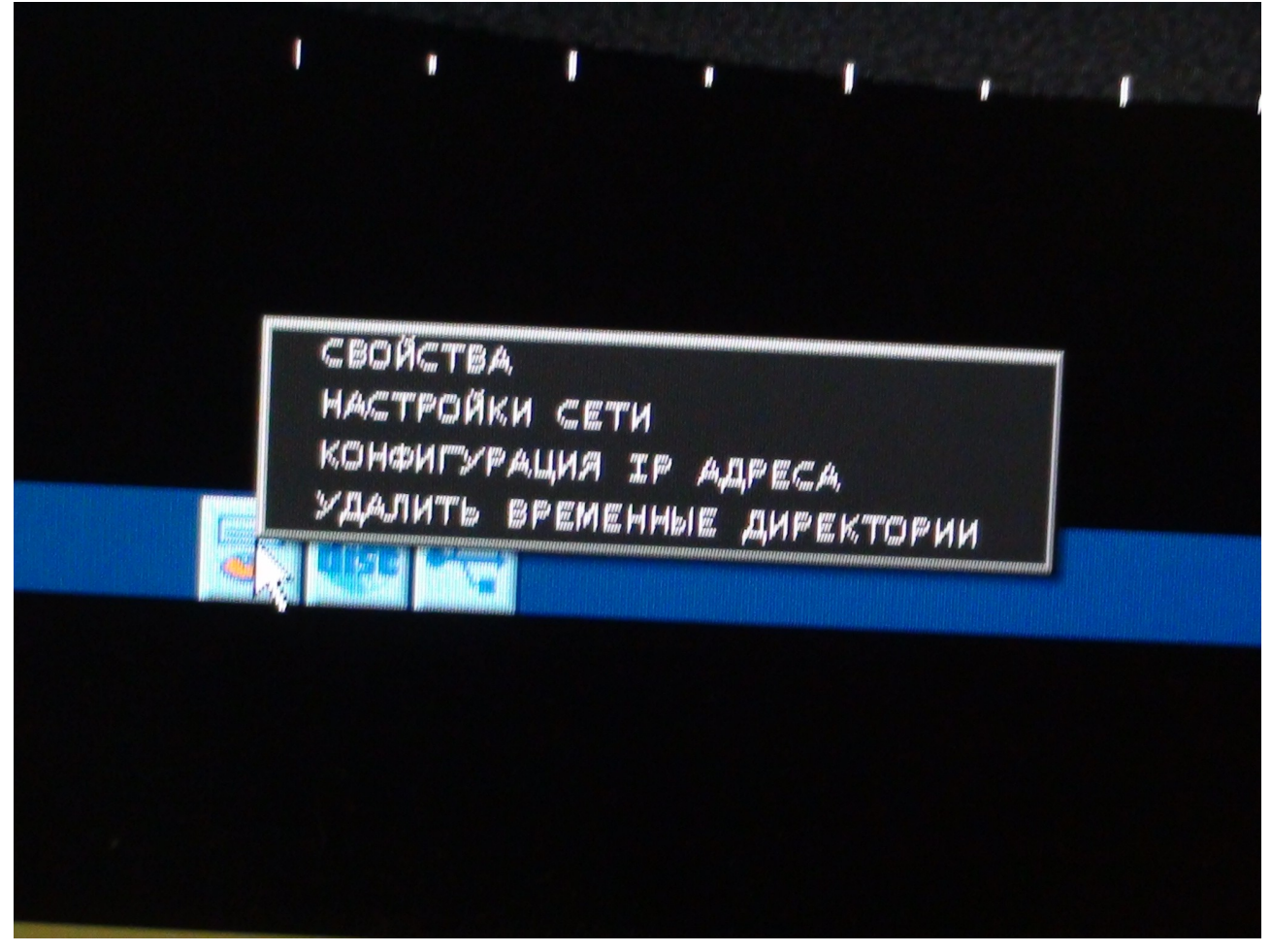

Жму на «Удалить временные директории»:

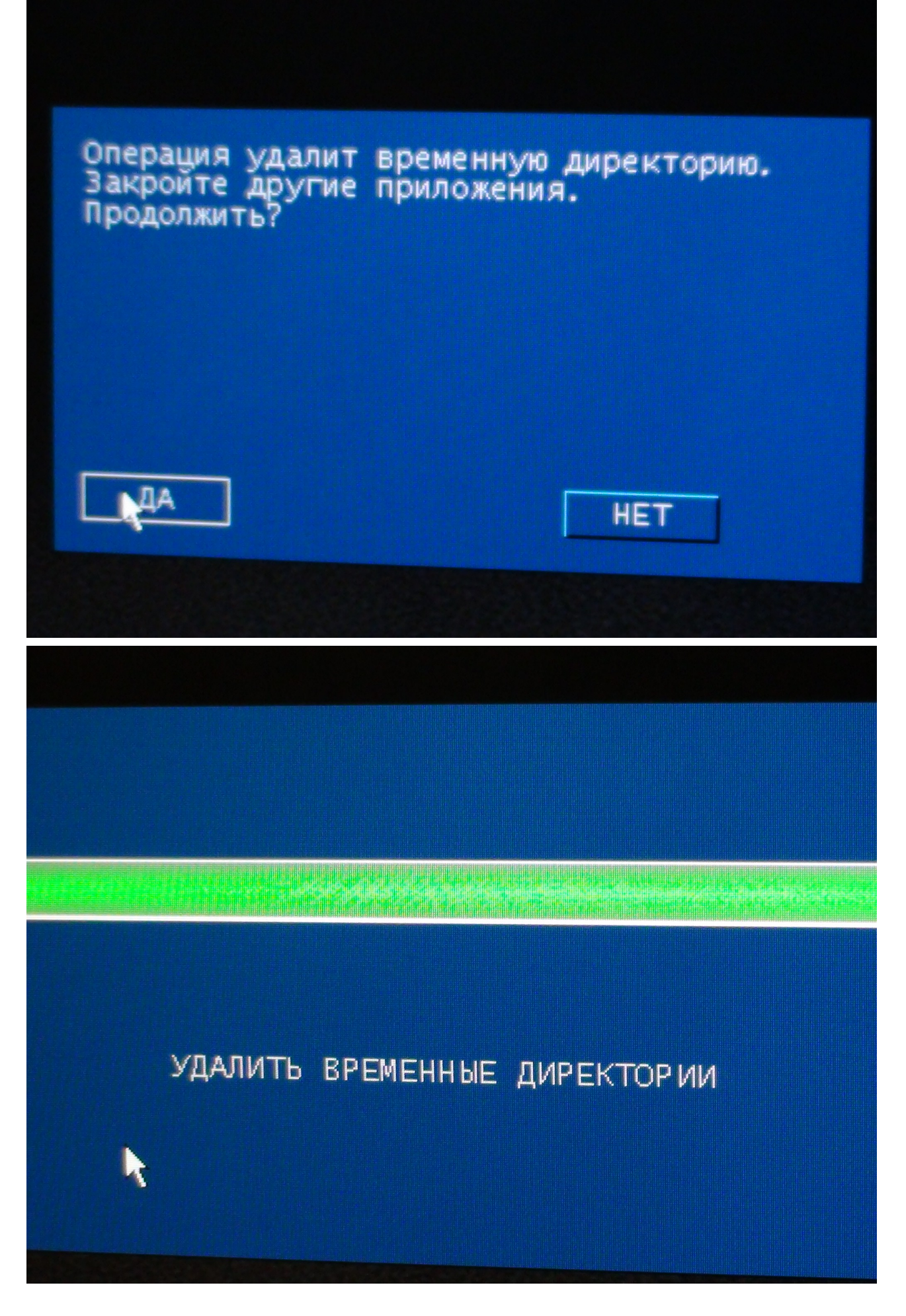

Перезагружаюсь и действительно загрузка без всплывающего окна, но ...

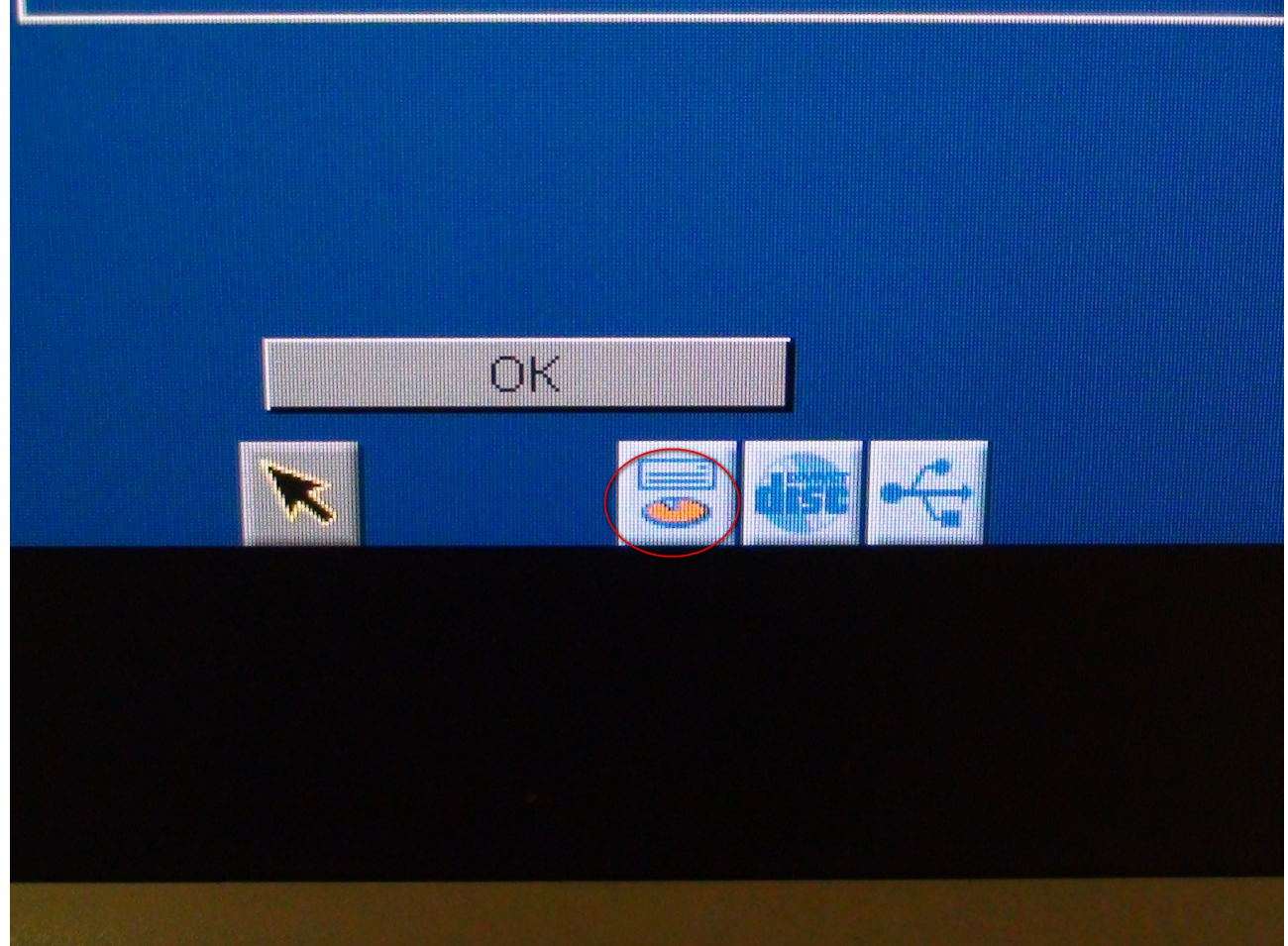

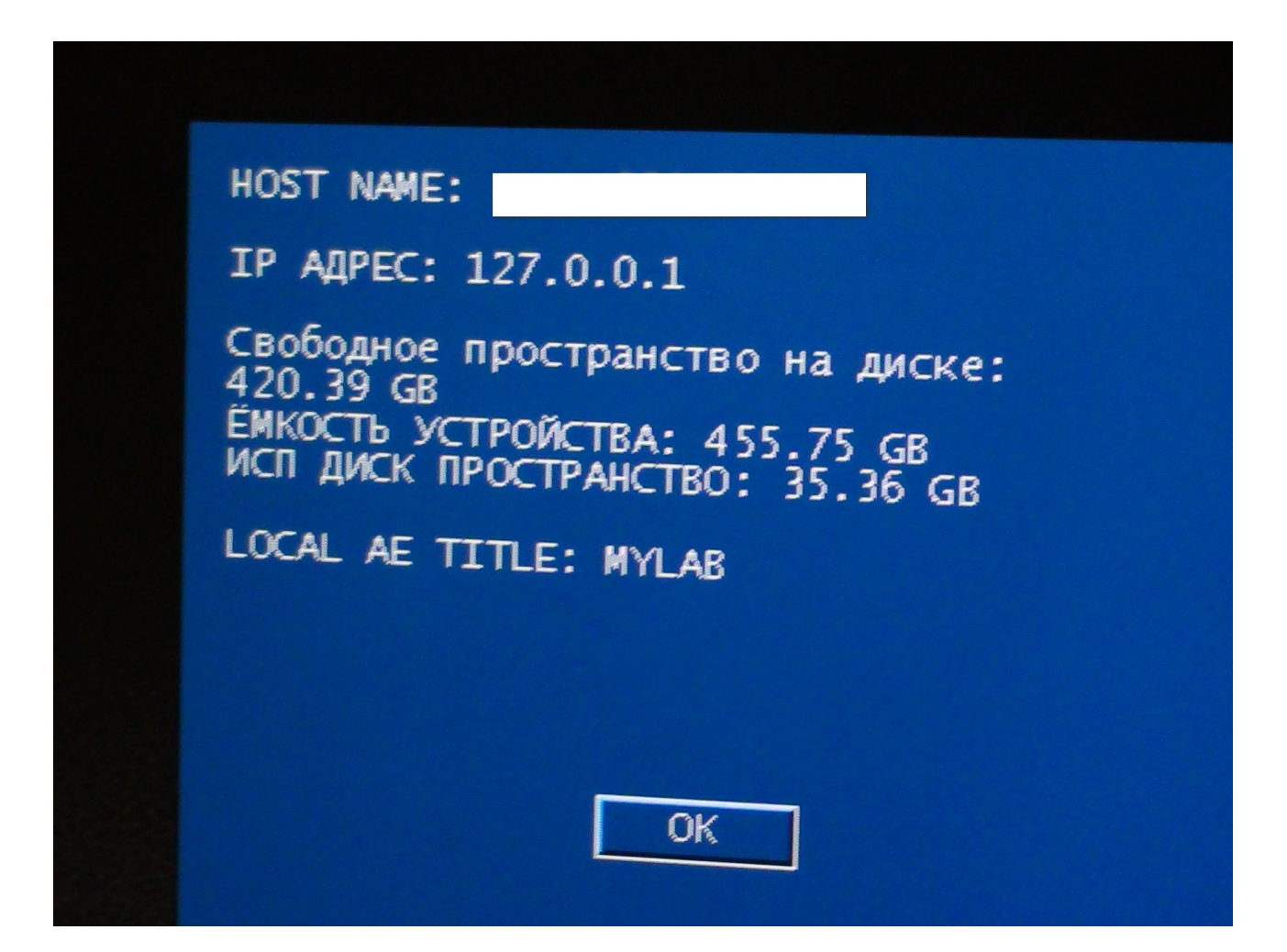